## **ICAT Setup**

Tool to manipulate, users, groups and rules

Steve Fisher / RAL

<dr.s.m.fisher@gmail.com>

## **What is it?**

- The program has the ability to add, list and delete users, groups and rules.
- Valid commands are help, adduser, addrule, listuser, listrule, listgroup, deluser, delrule and delgroup.
- All the list commands will take an extra parameter to match against the name of a user, the name of a group, or the name of the group to which a rule applies. The parameter may contain SQL style wild cards.

## **Some commands**

adduser ingest crudall addrule crudall all CRUD addrule null Investigation <-> InvestigationUser <-> User <-> User [name = :user] R listuser in% deluser 15 listrule guest

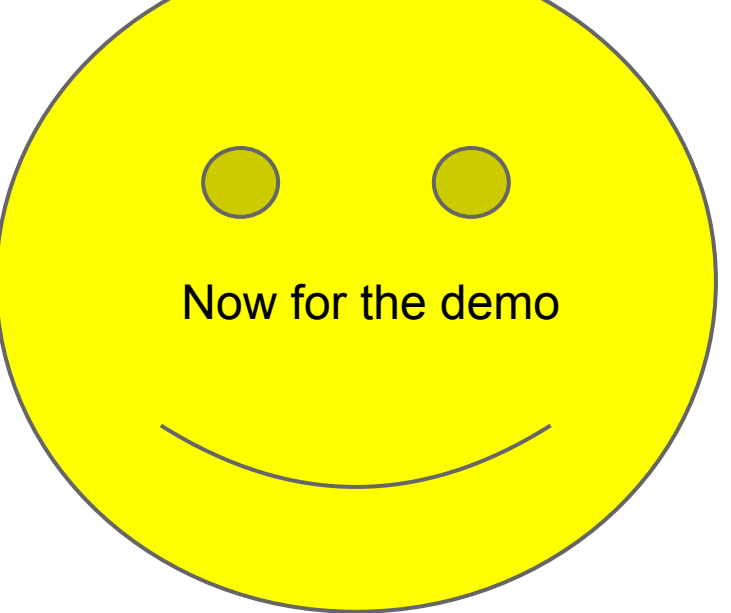